- $25.$  PHP code for Nobel Prizes (1)
- 26. PHP code for Nobel Prizes (2)
- 27. PHP code for Nobel Prizes (3)
- 28. Ajax
- 29. XMLHttpRequest object
- 30. Asynchronous requests
- 31. Cross-Origin Resource Sharing (CORS)
- 32. CORS in PHP
- 33. Google Suggest lookalike
- 34. searchSuggest function
- 35. searchSuggest.php (1)
- 36. searchSuggest.php (2)
- 37. handleSearchSuggest function
- 38. handleSearchSuggest function (for loop)
- 39. Mouse over, mouse out and click functions
- 40. Exercises
- 41. Links to more information

### **8.1. HTTP/1.0 Overview**

- application-layer transfer protocol used by browsers to interact with web servers
- normally runs over TCP
- defined in RFC 2616
- based on *client/server* architecture
- HTTP is *stateless*: servers retain no information about past requests
- interaction between client and server has 4 phases:
	- client connects to server
	- client sends request to server
	- server sends response to client
	- server closes connection (although *persistent* connections are possible)

## **8.2. HTTP Interaction**

- assume we enter the URL http://www.dcs.bbk.ac.uk/news/ into the address bar of a
- $\bullet$  the browser (HTTP client) initiates a TCP connection to the server www.dcs.bbk.ac.uk
- the browser sends an HTTP request message to the server asking for resource /news/
- the HTTP server retrieves the resource, encapsulates it in an HTTP response message, and sends the browser
- the HTTP server tells TCP to close the connection
- the browser receives the response
- if the HTML in the response includes images, the process has to repeat

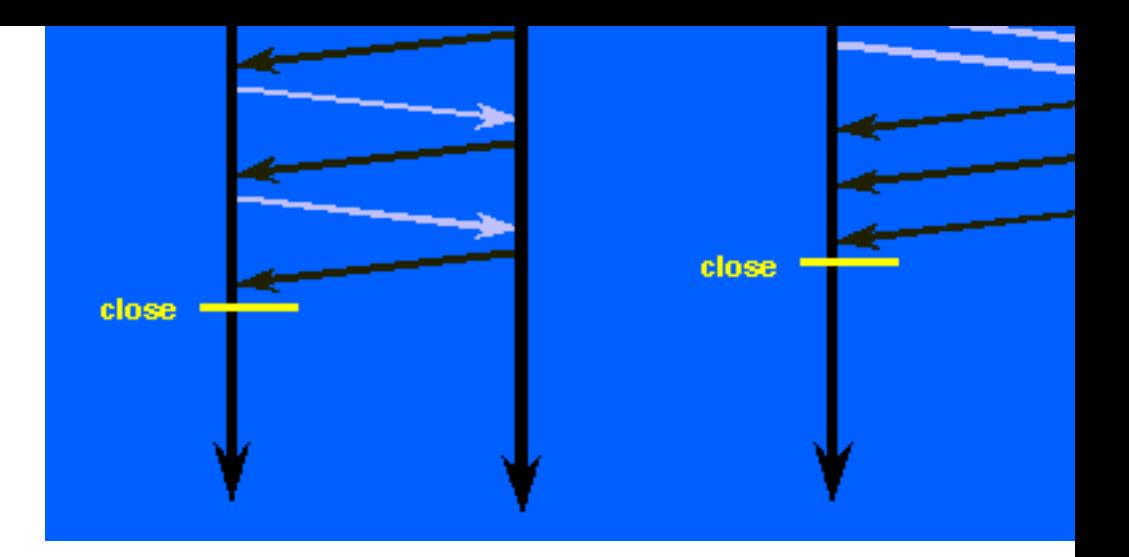

- *pipelining* can be used over an HTTP persistent connection
- allows a client to make multiple requests without waiting for each response
- this results in better utilisation of connection
- the server processes requests concurrently
- in principle, server could send responses in the order requests complete which would mi
- but HTTP has no way of identifying a response with a request (it is *stateless*)
- so the specification states that the server must send responses in the *same* order as reque

## **8.5. HTTP Client Requests**

• each *client request* message has the format:

```
method URL-path HTTP-version (request-line)
headers (0 or more lines)
<blank line> (CRLF)
message-body (only if a POST or PUT method)
```
- some *request methods*:
	- GET: request document named by URL-path
	- $\circ$  HEAD: return only header information of URL-path (e.g., test for validity, recent modified)
	- POST: submit information to entity on server given by URL-path
	- o pur: server will replace entity given by URL-path
- example of a request-line:

GET /index.html HTTP/1.0

URL-path includes optional query string or fragment identifier (anchor)

- User-Agent: information about the client program (type, version)
- Accept: formats acceptable to the client, given using **MIME** types
- (some) server *response* headers
	- Server: name and version of server
	- Content-Type: the (MIME) media type of the resource being returned
	- Content-Length: size of message body in bytes
	- Last-Modified: date and time when entity was last modified

#### **8.8. Example of request and response**

Machine responses are this colour below:

```
Peter-Woods-MacBook-Pro:~ ptw$ telnet www.dcs.bbk.ac.uk 80
Trying 193.61.29.21...
Connected to www.dcs.bbk.ac.uk.
Escape character is '^]'.
GET / HTTP/1.0HTTP/1.1 200 OK
Date: Fri, 18 Nov 2011 17:44:06 GMT
Server: Apache/2.2.16 (Unix) mod ssl/2.2.16 OpenSSL/0.9.8o DAV/2 SVN/1.6.5 mod
Connection: close
Content-Type: text/html
<!DOCTYPE html PUBLIC "-//W3C//DTD XHTML 1.0 Transitional//EN" "http://www.w3
<html xmlns="http://www.w3.org/1999/xhtml" xml:lang="en" lang="en">
<head>
<title>Computer Science and Information Systems Birkbeck University of London<
...
</body>
</html>
Connection closed by foreign host.
Peter-Woods-MacBook-Pro:~ ptw$
```
## **8.9. Example using HTML form**

- servers don't only deliver (static) documents
- they can also run programs to generate content
- usually based on user input via an HTML form, e.g.:
- Who invented the WWW (surname only)? Submit answer Eras

- a *session* is a sequence of related interactions between a client and a server
- HTTP is a *stateless* protocol
	- no way of storing current state of a session, e.g., contents of shopping cart
- one solution is to use *cookies*

## **8.13. Cookies**

- small data items stored on clients (web browser) but managed by servers
- can track users independently of sessions
- cookies are exchanged using HTTP headers
- server can set a cookie as part of an HTTP response, e.g.,

```
Set-Cookie: sessionid=724A3B616C0D89B3B521C70612
```
- client (web browser) will store this cookie
- in subsequent requests to the same server, client will include HTTP request header, e.g.,

Cookie: sessionid=724A3B616C0D89B3B521C70612

## **8.14. Server-side processing technologies**

- web servers, such as  $\Delta$ pache, usually include support for programming languages such as
	- *Perl*
	- *PHP*
- as well as very old techniques such as
	- *server-side include* (SSI) pages
	- *common gateway interface* (CGI) programs
- Apache Tomcat, e.g., also supports
	- Java *servlets*
	- *Java server pages* (JSP)
- frameworks for building web applications include
	- *ASP.NET* (C#, Microsoft)
	- *Django* (Python)
	- *Express* (uses *Node.js*, Javascript)

# **8.15. Node.js**

- Node.js is a Javascript runtime environment based on Google Chrome's V8 Javascript engine
- uses an event-driven non-blocking model of programming
- includes modules to implement a web server

#### **8.16. Node.js example**

• let web. js contain the following Javascript code:

- http is the web server module
- fs is the file system module
- createServer launches a web server, and is passed a function to call when requests arrive
- process\_request takes the request and produces a response
- $\bullet$  the response is simply the contents of the file (request.url)

```
var http = require('http');
var fs = require('fs');var port = 8080;
function process_request(request, response) {
    response.writeHead(200);
    response.end(fs.readFileSync(__dirname + request.url));
}
var server = http.createServer(process request);
server.listen(port);
console.log('Listening on port ' + port);
```
- *PHP: Hypertext Preprocessor* (PHP) is an open-source, server-side scripting language
- variables don't have to be declared and are not strongly typed
	-
- uses <?php and ?> delimiters for PHP code
- delimiters differentiate PHP code from static HTML
- server needs to have PHP installed
- comes as part of Apache web server

## **8.17. Running and using Node**

• to run the web server specified by web. is, we enter the following at the command line

node web.js

• we get the following message displayed

```
Listening on port 8080
```
• in another shell (command) window, we enter

curl -i http://localhost:8080/test.html

(curl is a Unix command for retrieving URLs from the command line; -i includes headers)

```
\bullet the response is
```

```
HTTP/1.1 200 OK
Date: Mon, 02 Mar 2020 11:35:04 GMT
Connection: keep-alive
Transfer-Encoding: chunked
<html>
  ... contents of test.html ...
</html>
```
### **8.18. PHP**

### **8.19. PHP code for www-inventor.php**

```
<html>
<head><title>WWW Inventor</title></head>
<body>

<?php
if (S \text{ GET}['inventor'] == "Berners-Lee") echo "Congratulations, you answered correctly.";
else
    echo "Sorry, the correct answer is Berners-Lee.";
?>
\langleh1>
</body>
</html>
```
- variable names start with  $s$
- built-in variable \$ GET is an associative array providing access to the values of name=value pairs in the query string
- so \$ GET['inventor'] gets value of inventor parameter in query string
- output passed to server via standard output using echo or print

```
$xslDoc = new DomDocument();
$xslDoc->load("acronyms.xsl");
$processor = new XSLTProcessor();
$xslDoc = $processor->importStylesheet($xslDoc);
$htmlDoc = $processor->transformToDoc($xmlDoc);
print $htmlDoc->saveXML();
?>
```
- DomDocument and XSLTProcessor are PHP objects
- load, importStylesheet and transformToDoc a[re PHP me](file:///Users/ptw/Documents/teaching/IWT/slides/server-2020/acronyms.xsl)thods
- transformToDoc uses the associated stylesheet to return an HTML/XML document
- the saveXML method converts a DOM tree to a string

# **8.22. Retrieving JSON**

- information about Nobel prizes is available at https://www.nobelprize.org
- they also provide an API for retrieving information about prizes in JSON
- e.g., to retrieve the winners from 1991, use the URL http://api.nobelprize.org/v1/prize.json?year=1991
- query parameters include
	- year: year in which prizes were awarded
	- yearTo: ending year for a range of years (year required)
	- category: one of the 6 categories
	- numbe[rOfLaureates](http://titan.dcs.bbk.ac.uk/~ptw/teaching/IWT/server/acronyms.php): filter prizes by number of winners sharing the prize

# **8.23. REST**

- the Nobel prize API is what is called a *REST* API
- *REST* (REpresentational State Transfer), or RESTful, web services provide
	- access to and manipulation of web resources
	- using a uniform and predefined set of stateless operations
	- when using HTTP, these operations include GET, POST, PUT, DELETE
	- all information is encoded in the URLs and resources returned
- typically
	- a URI identifies a resource
	- GET will retrieve a resource
	- POST will create a new resource
	- PUT will overwrite an existing resource
	- DELETE will delete a resource

</html>

- we previously used  $\frac{15}{2}$
- string concatenation in PHP uses.
- file get contents returns file contents as a string
- json decode with second parameter set to true returns JSON string as an associative array
- variable references, such as  $\gamma$  ear, inside strings delimited by *double quotes* are dereferenced.

#### **8.26. PHP code for Nobel Prizes (2)**

returned JSON data is as follows (for year 1991):

```
{"prizes":
 \lceil {"year":"1991",
    "category":"physics",
    "laureates":[
     {"id":"141",
      "firstname":"Pierre-Gilles",
      "surname":"de Gennes",
      "motivation":"...",
      "share":"1"}]},
   {"year":"1991",
    "category":"chemistry",
    "laureates":[
     {"id":"276",
      "firstname":"Richard R.",
      "surname":"Ernst",
      "motivation":"...",
      "share":"1"}]},
   {"year":"1991",
    "category":"medicine",
    "laureates":[
     {"id":"444",
      "firstname":"Erwin",
      "surname":"Neher",
      "motivation":"...",
      "share":"2"},
     {"id":"445",
      "firstname":"Bert",
      "surname":"Sakmann",
      "motivation":"...",
      "share":"2"}]},
   {"year":"1991",
    "category":"literature",
    "laureates":[
     {"id":"668",
      "firstname":"Nadine",
      "surname":"Gordimer",
      "motivation":"...",
```

```
 # Find out how many winners in this category
   $num_winners = count($result['prizes'][$i]['laureates']);
 for (\xi j = 0; \xi j < \xi num_winners; \xi j++) {
     # Print out the names
     $firstname = $result['prizes'][$i]['laureates'][$j]['firstname'];
     $surname = $result['prizes'][$i]['laureates'][$j]['surname'];
   print "<li>$firstname $surname </li>\n";
   }
 print "</ul></li>\n";
 }
```
• count counts number of elements in an array

## **8.28. Ajax**

- *Ajax* = Asynchronous Javascript and XML
- Ajax is used by many websites to implement responsive and dynamic web applications
- examples include Google's **Gmail**, Suggest and **Maps** services
- based on the XMLHttpRequest object (built in to browsers)
- no longer restricted to retrieving XML
- used by the jQuery get method:

```
$.get( url [, data ] [, success ] [, dataType ] ) is shorthand for:
```

```
$.ajax({
   url: url,
   data: data,
   success: success,
   dataType: dataType
});
```
both return a jqXHR object (a superset of XMLHttpRequest)

### **8.29. XMLHttpRequest object**

- XMLHttpRequest object (XHR for short) is a WHATWG specification
- WHATWG = Web Hypertext Application Technology Working Group
- using standard DOM, we can send a request as follows:

```
var xhr = new XMLHttpRequest();
 xhr.open("GET", url, false);
 xhr.send(null);
var xmldoc = xhr.responseXML;
```
• first create an XMLHttpRequest object

- the open method sets up an HTTP request:
	- the first argument is an HTTP method (GET in this case)
	- o the second argument is the URL of the XML document
	- the third argument specifies whether the script executes asynchronously with the request or not
	- false means synchronous: interpreter waits for response before continuing (not recommended)
- the send method sends the HTTP request to the server; content is null for GET
- responseXML property makes response available as XML (responseText can also be used)

#### **8.30. Asynchronous requests**

```
var xhr = new XMLHttpRequest();
  xhr.open("GET", url, true);
  xhr.onreadystatechange = function;
 ...
```
- when issuing requests, the request must be to the same *origin* (domain, protocol, port) as the loaded page
- this is to try to prevent *cross-site scripting* which can result in security vulnerabilities
- *Cross-Origin Resource Sharing* (CORS) is a mechanism to grant an application permission to access selected resources from a server at a different origin
- uses additional HTTP headers, including:
	- Origin in the request
	- Access-Control-Allow-Origin in the response
- Origin specifies the domain name origin of the request
- Access-Control-Allow-Origin value can be  $*$  for any origin, or the single origin in the request
- when calls to open are *asynchronous*, we need to specify an event handler
- XHR has a readyState property and an onreadystatechange event
- values for readyState are:
	- $0 =$  unsent open() has not yet been called
	- $\circ$  1 = opened send() has not yet been called
	- $\circ$  2 = headers received send() has been called, headers in response are available
	- $\circ$  3 = loading the response's body is being received
	- $\circ$  4 = loaded finished
- we must specify the function to call when readyState changes:

```
if($ SERVER['HTTP_ORIGIN'] == "http://www.dcs.bbk.ac.uk") {
    header('Access-Control-Allow-Origin: http://www.dcs.bbk.ac.uk');
 ...
```
## **8.31. Cross-Origin Resource Sharing (CORS)**

## **8.32. CORS in PHP**

- server-side programming environments (e.g., PHP) provide
	- access to HTTP request headers
	- ability to set HTTP response headers
- consider the following fragment of PHP:

```
}
```
 $\circ$  \$ SERVER is an associative array of values available from the server

- HTTP\_ORIGIN gives the value of the Origin: header
- header() function sets an HTTP header to be sent with the response
- getXmlHttpRequestObject just returns an XMLHttpRequest object
- text box in form has id="txtSearch"
- note that calls to open [are asynchronous](http://www.dynamicajax.com/)
- so we must specify the function to call (handleSearchSuggest) when readyState changes

### **8.35. searchSuggest.php (1)**

```
<?php
header("Content-Type: application/json; charset=utf-8");
...
$suggestions = array("Ajax","ASP","Javascript","JSP","XML","XPath","XSD","XSLT
$result = array();// Make sure that a value was sent.
if (isset($_GET['search']) && $_GET['search'] != '') {
    $search = $_GET['search'];
    ... // see next slide
}
?>
```
- set header to specify contents in response is JSON
- isset function checks that a value is not NULL
- **Spesult** is an array

#### **8.36. searchSuggest.php (2)**

```
...
   foreach ($suggestions as $suggestion) {
       // Add each suggestion to the $result array
       if (strpos($suggestion,$search)===0)
          $result[] = $suggestion;
    }
   echo json_encode($result);
...
```
- foreach allows iteration through array
- strpos returns first position where second argument is found in first argument, or FALSE
- $\bullet$  since FALSE==0 is true in PHP, need to use strict comparison === to check types are equal
- if value for \$search matches \$suggestion at 0'th position

```
add $suggestion to $result array
```
output the \$result array as JSON using json encode

- each suggestion is output as a div element with mouseover, mouseout and onclick even
- suggestOver, suggestOut and setSearch are defined on next slide

#### **8.39. Mouse over, mouse out and click functions**

```
//Mouse over function
function suggestOver(div_value) {
  div value.className = 'suggest link over';
}
//Mouse out function
function suggestOut(div_value) {
   div_value.className = 'suggest_link';
}
//Click function
function setSearch(value) {
   document.getElementById('txtSearch').value = value;
   document.getElementById('search_suggest').innerHTML = '';
}
```
- suggest link over is a CSS class value which highlights the suggestion
- suggest\_link unhighlights the suggestion
- setSearch() enters the value in the search box and clears the suggestions
- all code is in a jax search.js and the CSS file suggest.css

#### **8.40. Exercises**

- Combine the functionality of the Google Suggest lookalike with that for retrieving acron following. When a user types into the textbox, the suggestions are retrieved from an XM hardcoded into the program. Note that PHP has a getElementsByTagName method which has a length property and an item method which takes an index value and returns a DOM nodeValue properties (see the PHP DOMDocument Class and links from there).
- Rewrite the Javascript code in a jax search. js for the Google Suggest lookalike so tha

#### **8.41. Links to more information**

- RFC2616 which specifies HTTP/1.1
- Wikipedia article on HTTP
- Wikipedia article on REST
- PHP home page
- · jQuery get method
- Cross-Origin Resource Sharing
- Server-side web frameworks

HTTP is covered briefly in Section 4.6 of [Comer]. Section 7.3 of [Tanenbaum] covers HTML forms and HTTP, and mentions CGI and PHP. Servlets are covered in Chapter 9 and JSP in Chapter 10 of [Moller and Schwartzbach]. Server-side processing of XML using PHP (and VB.NET) is covered in Chapters 11 (12) and 13 in [Jacobs]. AJAX is covered in Chapter 9 in [Jacobs]. It is also mentioned in Section 7.3.3 of [Tanenbaum].